## **ESA IT10550121**

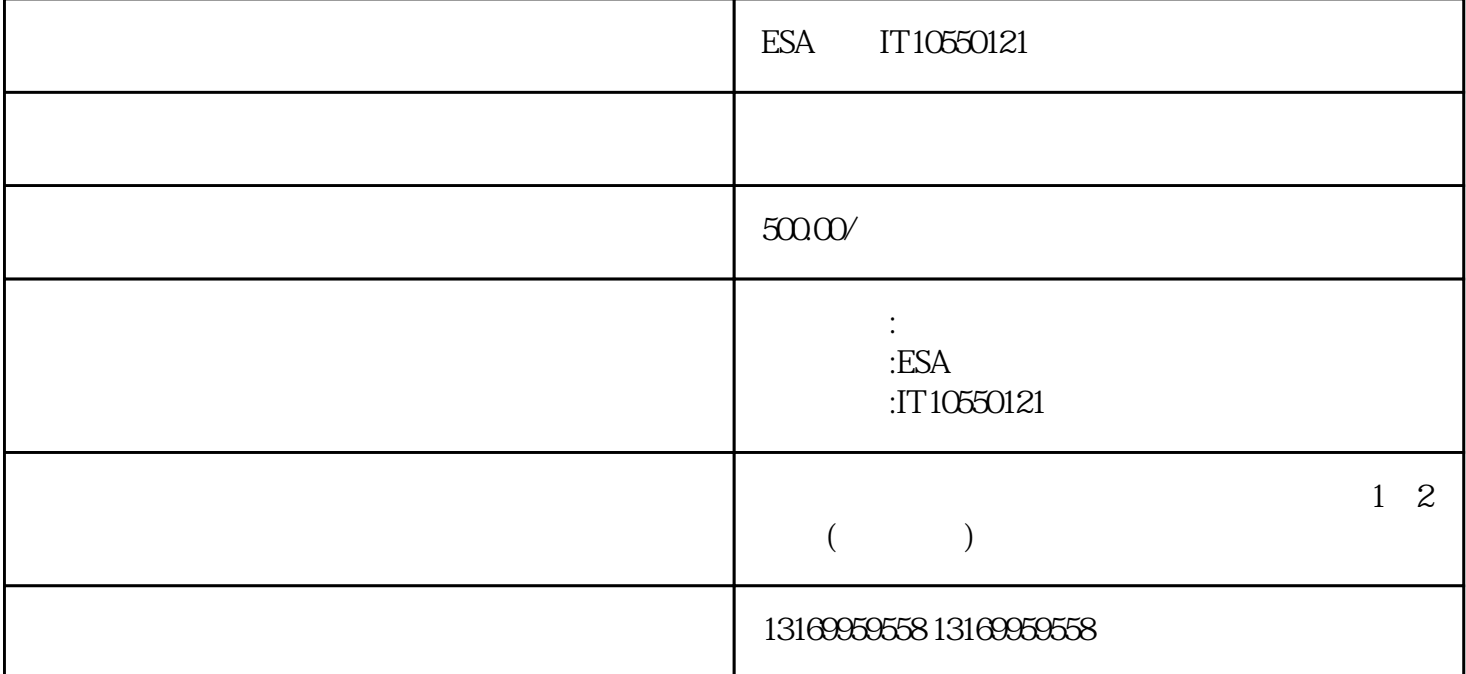

ESA IT10550121

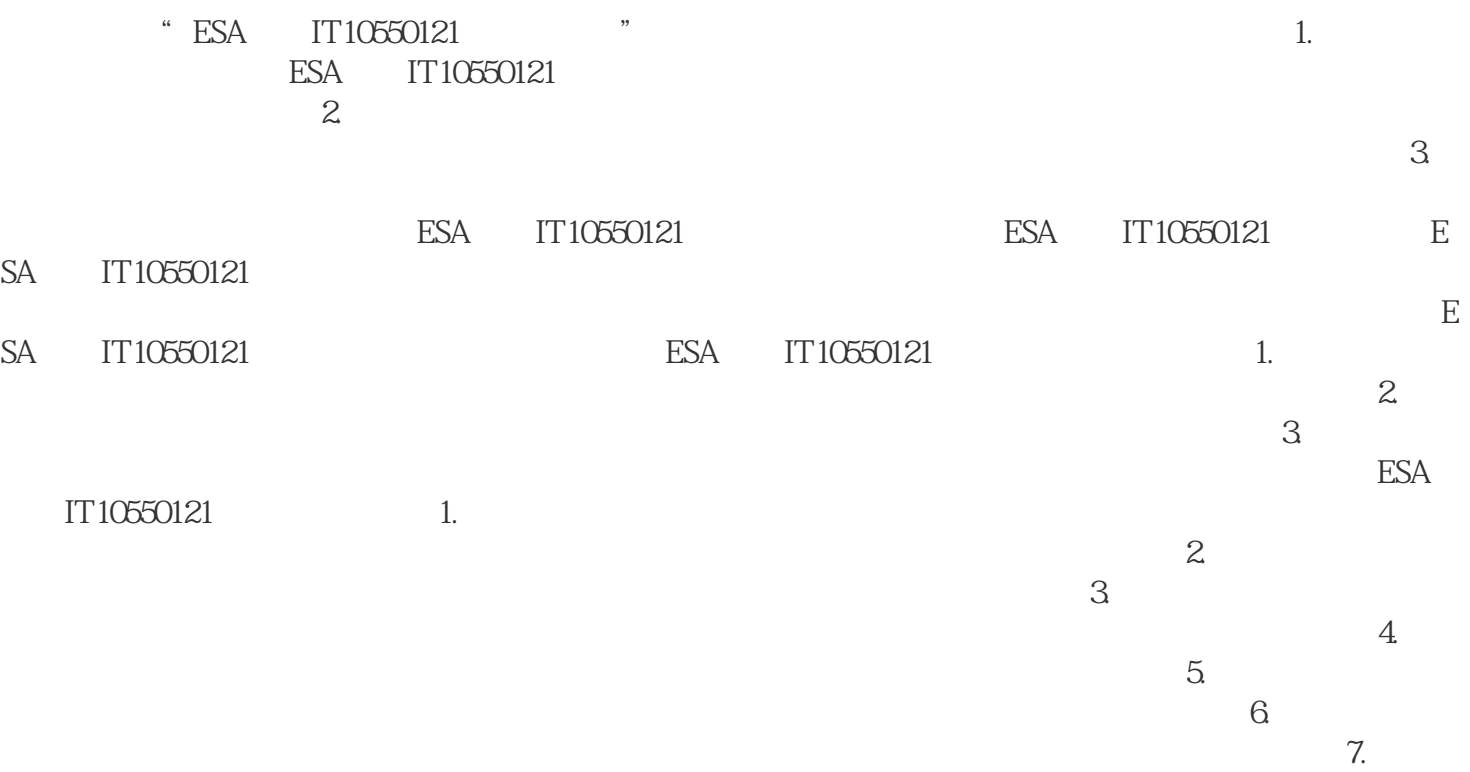

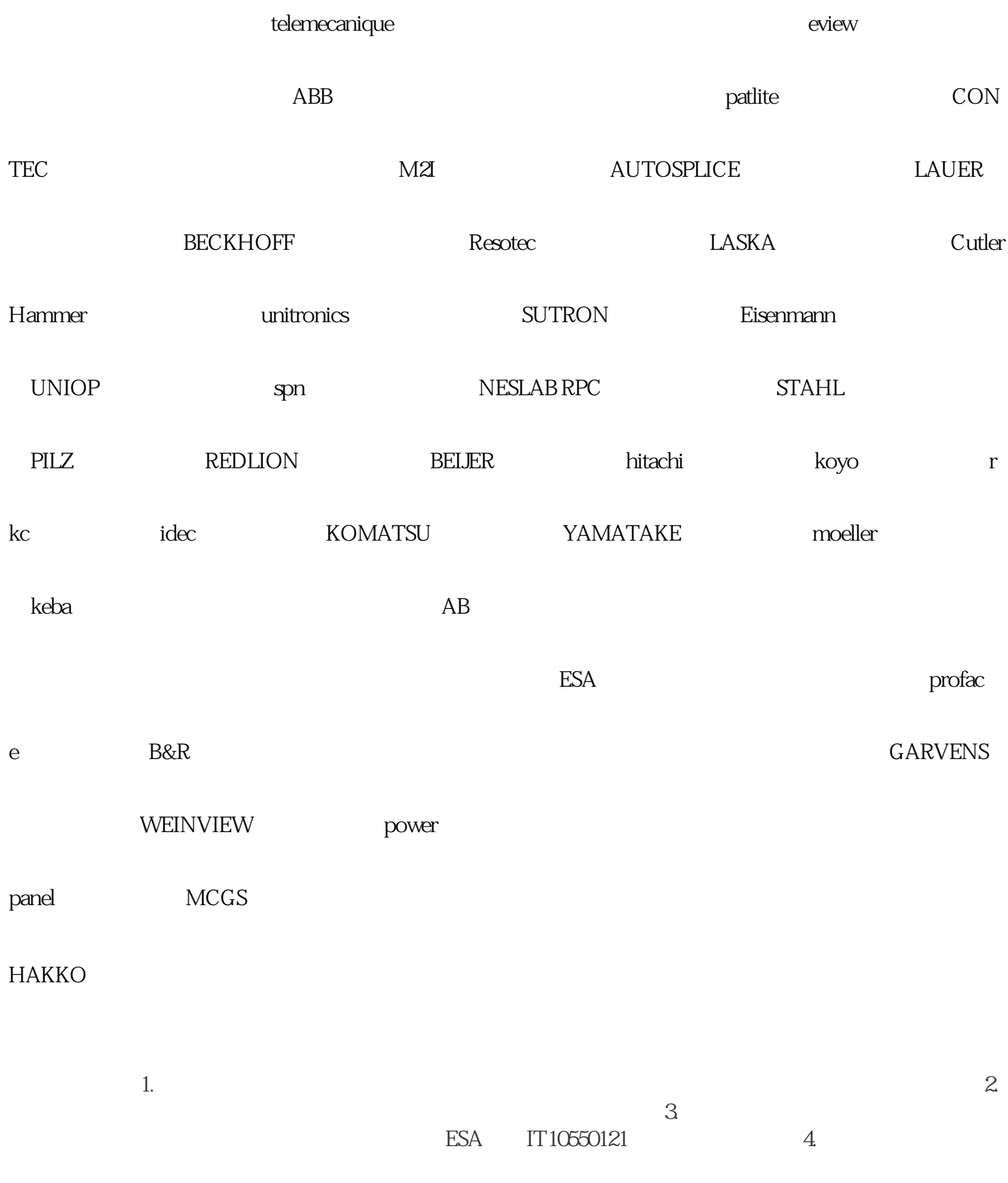

ESA IT10550121